# **EXCEL LEVEL BEGINNER 2**

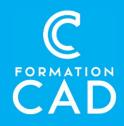

#### **Duration:** one day

#### **Prerequisites:**

- Knowledge of the Windows environment.
- Have completed the Beginner 1 course or have equivalent knowledge.

- Have access to a computer and to Microsoft Excel (2013, 2016 or OFFICE 365 versions).

#### Certificate : yes

#### **Educational resources:**

- Online training
- Demonstration
- Training support included

#### Skills acquired at the end of the training:

- Master the basics of the Excel environment.

# PROGRAMME EXCEL ENVIRONMENT

- Create PDF
- Share a workbook and/or a sheet

## SEARCH FOR DATA

- Search in a sheet, workbook and formulas
- Find and replace

# DATE STYLE AND FORMATTING

- Open cell format cells box for more functions: Font, alignment and number settings
- Format as table
- Cell styles

## FORMULA

- Simple statistics: average, minimum, maximum and count
- Absolute and relative references
- Date: today, now

## NOTES

- Insert, edit, modify and delete a note
- Print a note

# PAGE LAYOUT

- Set up printing of a large table
- Print area and page break
- Print titles

### VIEW

- Freeze panes
- Normal view, formatting and preview of page breaks
- Hide/Show rows, columns or a sheet

## **EXPORTING DATA**

- Create a table or chart and copy them into a WORD document with or without a link

# MANAGING A DATA LIST

- Sorting data
- Simple data extraction: (Numerical, chronological and textual filters)

# **QUESTIONS/ANSWERS**

(514) 316-6824

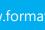